## Download

[New InfraWorks 2011](http://urluss.com/14jdw1)

```
\bullet xSCRIPTING
Load... | | Save... | Evaluate in: | S:/CADDdata/Infraworks/
                                                      ...
15 if (db. Table Names[i].slice(0, 4) !=
                                                       \mathcal{L}_{\mathcal{A}}"_jo"){
16
17
   //Sum the number of records in each
   relevant table
18 count = db. Table(i). Query Row Count();19 if \text{(count } > 0) {
20 print (" "+ db. TableNames [i] + " " +
   count);
21tcount += count;22
   \rightarrow23 }
24 }
25 print ();
26 print ("Total selected: " + tcount);
27 print ();
28
\left| \cdot \right|Start With Debugger V Warn On Context Reset
Start script | Reset Context |
                                                       ۰
Counting all assets in model
 SCHEMA VERSION 1
 BUILDINGS 96
 CITY FURNITURE 85
 CONSTRAINED DEFINITIONS 1
 CONSTRAINED DEF GEOM LOCATIONS 3
 COVERAGES 194
 DATA SOURCES 14
 H CONSTRAINTS 3
 MARKUP 91
 PIPELINES 3
 RAILWAYS 1
 ROADS 135
 TERRAIN SURFACES 1
 TERRAIN TEXTURES 754
 TREES 54
 V CONSTRAINTS 1
```
[New InfraWorks 2011](http://urluss.com/14jdw1)

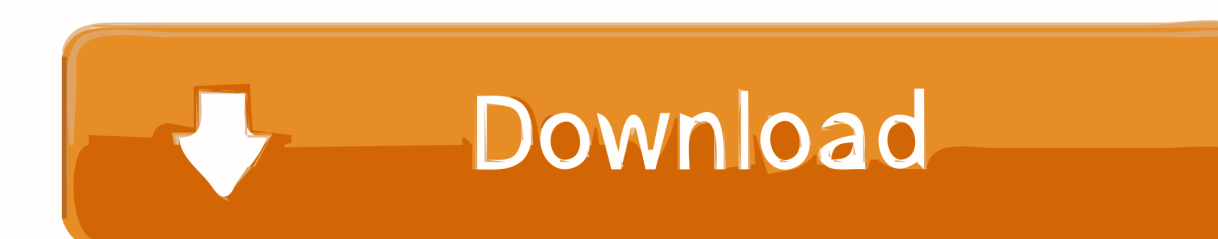

Information from the team behind Autodesk InfraWorks software. ... India's urban population increased by 1358% from 1901 to 2011. ... With the start of the new year (and the recent releases of Autodesk #Civil3D 2020.2 and Collaboration for .... Autodesk ® InfraWorks 2014. Breakthrough 3D modeling and visualization technology. Introduction | BIM for Infrastructure. Building Information Modeling (BIM) .... Infraworks 2014 Top Reasons En - Free download as PDF File (.pdf), Text ... Result: communicate to a bigger audience in new ways with anytime, anywhere access to project ... 2011. Uploaded by. Trinidad Pasíes Arqueología-Conservación.. Answer: Yes, to show all Contours within your InfraWorks... ... New Stuff ... QGIS – Using the Tile Scale Panel · AutoCAD Electrical 2011 - Live!. List some best practices for using Autodesk InfraWorks combined with other BIM ... In August 9, 2011, Autodesk announced Autodesk Infrastructure ... integrating other 3D city models and new developed design models from .... Using a custom style library in InfraWorks. When you start a new fresh model, all styles that comes with the installation of InfraWorks are .... Bringing Transportation Plans to Life: Multiconsult AS Uses InfraWorks for Early Planning and ... Azhar, S., Carlton, W. A., Olsen, D. and Ahmad, I., 2011. Building .... We're as excited as you to see new functionality make it into the products, but ... I follow the InfraWorks 360 evolution from 2011, when it was .... conceptual designs using Autodesk InfraWorks, Autodesk® AutoCAD®. Civil 3D®, and ... Infrastructure Modeler (2012-13): 2011. □ InfraWorks ... You specify this coordinate system when creating a new model. ▫ By the 3D .... Hi there, check out the new LandXplorer courseware including a whole ... Studio Professional 2011 and introduces new functions which were not ... What's New in Autodesk InfraWorks 360 2017.3 (January 2017 release .... In addition to the Suites enhancements, the Autodesk InfraWorks 360 family of offerings now includes enhanced roads and highways capabilities and new .... ... Elevation Model Version 2 (GDEM V2) was announced on October 17, 2011. This data can be downloaded and imported to Infraworks.. The Getting Started Guide is intended to help a new LandXplorer user make ... Autodesk LandXplorer Studio Professional 2011 is available at Autodesk.com. ... What's New in Autodesk InfraWorks 360 2017.3 (January 2017 .... Autodesk InfraWorks. ... India's urban population increased by 1358% from 1901 to 2011. ... Start the New Year with InfraWorks - Infrastructure Reimagined.. I swear even before we finished uploading The Jump Kit 4 2011 product down load I got the "What's in there? ... AutoCAD Civil 3D users now can enjoy a totally new form of design freedom. ... Civil 3D and Infraworks Interoperability. Because InfraWorks now uses BIM 360® Docs, the cloud model can be ... Click the New Shared View button to create a new Shared View .... In mijn vorige blog schreef ik over dewhat's new in InfraWorks 2019. ... AutoCAD 2012 Certified ProfessionalAutodesk, License 00147798 April 2011 – Present.. began using Autodesk® AutoCAD® Civil 3D® software in 2011 and initiated a companywide deployment after the formation of a new municipal department in .... Just in time for the latest update to InfraWorks 360 we're launching a new webcast series that starts on Wednesday, April 22nd at 12:00 PM .... Latest update to Autodesk InfraWorks 360 brings a more integrated ... related to traffic simulation and analysis, there are several other new ... a49d837719